## Free epub Lawrenceville press guide programming java (Download Only)

2023-05-14 1/13 driven how human nature shapes examples thorough explanations hands on exercises and sample code supports your learning curve a unique labour choices j b warren bennis series programming media art using processing a beginner s guide provides an entry level exploration into visual design through computer programming using the open source and artist friendly language processing used by hundreds of students this learning system breaks lessons down into strategic steps towards fun and creative media art projects this book provides a linear series of lessons with step by step examples that lead to beginning media art projects including abstract designs pixel landscapes rollover animations and simple video games computer programming can be overwhelming for the first time learner but this book makes the learning of code more digestible and fun through a full color well diagrammed and deeply explained text presentation lessons are rhythmically broken down into digestible parts with code annotations and illustrations that help learners focus on the details one step at a time the content is legible flexible and fun to work with because of its project based nature by following the lessons and producing the projects sequentially in this book readers will develop the beginning foundational skills needed to understand computer programming basics across many languages and also explore the art of graphic design ultimately this is a hands on practical guide to learn more about margaret noble s work please visit her artist s website and educator website assuming some acquaintance with programming ripps leads offers a tutorial on real time programming in terms of a general real time operating system mtos ux using c and ada to illustrate applications calls to the operating system annotation copyrighted by book news inc portland or android  $\mathbb{Z}$  adk  $\mathbb{Z}$   $\mathbb{Z}$   $\mathbb{Z}$   $\mathbb{Z}$   $\mathbb{Z}$   $\mathbb{Z}$   $\mathbb{Z}$   $\mathbb{Z}$  android 2 3 $\mathbb{Z}$   $\mathbb{Z}$   $\mathbb{Z}$   $\mathbb{Z}$ Z Z Z Z Z Z Z Z Z dk android openaccessory development kit android Z Z Z Z Z Z Z Z Z Z Z Z adk android 22 adk 222222222<del>2</del> android 2222222222222222222222 1 android this book explains how best to use the powerful features of windows 95 in win32 based applications 16 bit windows application and ms dos based applications it also provides guidelines for developing virtual devices that support applications provided by members of the microsoft windows 95 technical team this important information is not available anywhere else the internet and programming book helps you to understand concepts of internet world wide and programming fundamentals to create websites by using html javascript javaservlets asp and jsp the book covers introduction to markup language html cascading stylesheet css javascript and dhtml server side programming i server side programming ii session tracking server side programming iii database connectivity introduction to extension  $\mathbb{Z}$   $\mathbb{Z}$   $\mathbb{Z}$   $\mathbb{Z}$   $\mathbb{Z}$   $\mathbb{Z}$   $\mathbb{Z}$   $\mathbb{Z}$   $\mathbb{Z}$   $\mathbb{Z}$   $\mathbb{Z}$   $\mathbb{Z}$   $\mathbb{Z}$   $\mathbb{Z}$   $\mathbb{Z}$   $\mathbb{Z}$  processing second edition is a friendly start up guide to processing a free open source alternative to expensive software and daunting programming languages requiring no previous experience this book is for the true programming beginner it teaches the basic building blocks of programming needed to create cutting edge graphics applications including interactive art live video processing and data visualization step by step

## driven how human nature shapes our choices j b warren bennis series

style manual the book gives graphic and web designers artists and illustrators of all stripes a jumpstart on working with the processing programming environment by providing instruction on the basic principles of the language followed by careful explanations of select advanced techniques the book has been developed with a supportive learning experience at its core from algorithms and data mining to rendering and debugging it teaches object oriented programming from the ground up within the fascinating context of interactive visual media this book is ideal for graphic designers and visual artists without programming background who want to learn programming it will also appeal to students taking college and graduate courses in interactive media or visual computing and for self study a friendly start up guide to processing a free open source alternative to expensive software and daunting programming languages no previous experience required this book is for the true programming beginner step by step examples thorough explanations hands on exercises and sample code supports your learning curve contents 1  $\mathbb{Z}$   $\mathbb{Z}$   $\mathbb{Z}$   $\mathbb{Z}$   $\mathbb{Z}$  android ios 2  $\mathbb{Z}$   $\mathbb{Z}$   $\mathbb{Z}$   $\mathbb{Z}$  android 3  $\mathbb{Z}$   $\mathbb{Z}$   $\mathbb{Z}$   $\mathbb{Z}$   $\mathbb{Z}$  android 4 local notif notification ios 6 appendix  $\mathbb{Z}$   $\mathbb{Z}$   $\mathbb$  1963 1980 MZ 80DIS out of this world lisper common lisp lisp comes with a cd rom packed with a variety of problem solving projects an extensive revision of the first edition the programmer s guide to pc video systems 2nd ed is the indispensable reference to the latest and greatest video hardware available and to the techniques programmers need to get the most from that hardware nfc 2013 nfc androidh ウロウロウロウロウロウロウロウロウ コールのことについて しょうしょう androidnfc 222222323 nfc 22222323 nfc 22323 2332 2332 2332 2332 233 nfc 1 key concepts and best provided to the state of the state of the state of the state of the state of the s<br>The state of the state of the state of the state of the state of the state of the state of the state of the st new software engineers stuff critical to your workplace success that you weren t taught in school for new software engineers knowing how to program is only half the battle you ll quickly find that many of the skills and processes key to your success are not taught in any school or bootcamp the missing readme fills in that gap a distillation of workplace lessons best practices and engineering fundamentals that the authors have taught rookie developers at top companies for more than a decade early chapters explain what to expect when you begin your career at a company the book s middle section expands your technical education teaching you how to work with existing codebases address and prevent technical debt write production grade software manage dependencies test effectively do code reviews safely deploy software design evolvable architectures and handle incidents when you re on call additional chapters cover planning and interpersonal skills such as agile planning working effectively with your manager and growing to senior levels and beyond you ll learn how to use the legacy code change algorithm and leave code cleaner than you found it how to write operable code

2023-05-14 2/13

driven how human nature shapes our choices j b warren bennis series

## driven how human nature shapes our choices j b warren bennis series

with logging metrics configuration and defensive programming how to write deterministic tests submit code reviews and give feedback on other people s code the technical design process including experiments problem definition documentation and collaboration what to do when you are on call and how to navigate production incidents architectural techniques that make code change easier agile development practices like sprint planning stand ups and retrospectives this is the book your tech lead wishes every new engineer would read before they start by the end you ll know what it takes to transition into the workplace from cs classes or bootcamps to professional software engineering features of this book concise introduction to all the essential features on the c language facilitates excellent in depth learning for beginners as well as experts heavily coded for better assimilation of concepts details on the net framework and platform and explains how c fits into it provides a vivid comparison of c c and vb net explains how to access database with ado net arms the concepts with a plethora of examples discusses how to create and deploy net assemblies equips programmers to develop object oriented programs in c dwells on real life situations web javascript applegoogle 3 2222222222222122<del>1225 phone android</del> 222222222222222222  $2222$   $2322$  the mit press  $22222$   $2322222$  types and programming languages tapl  $222222222222$  1 2 1 3 4 ml 5 6 7 ml 2 8 21 22 22 23 23 24 25 26 27 28 29 29 29 29 29 29 29 29 29 20 20 21 21 22 23 23 24 24 25 26 27 27 27 27 27 27 27 15 16 17 ml 18 19 featherweight java 4 20 21 5 22 23 24 25 system f ml 26 27 28 6 20 20 20 20 21 22 23 23 24 26 27 28 29 29 20 21 22 23 21 22 21 22 21 22 23 23 23 23 23 24 25 26 27 27 27 27 27 the cd to accompany this book is held at the reserve desk with the same dewey number the perfect introduction to programming for the complete beginner using qbasic 1 1 it assumes no prior knowledge of computers or programming and leads you by the hand from introductory concepts through using all the features of qbasic to create programs of professional standard every step is illustrated with graduated example programs all of which are included on the accompanying beginner s tutorial disk php essential programming skills made easy learn programming

driven how human nature shapes our choices j b warren bennis series fundamentals quickly with help from this hands on tutorial no previous experience required programming a beginner s guide gets you started right away writing a simple but useful program in visual basic express edition and then moves on to more advanced projects including a quiz program and a protected personal diary you ll develop real world programming skills like designing user interfaces and working with variables arrays loops and procedures by the end of this clear and entertaining book you ll be able to create debug and customize your own practical windows based programs with ease designed for easy learning key skills concepts chapter opening lists of specific skills covered in the chapter ask the expert q a sections filled with bonus information and helpful tips try this hands on exercises that show you how to apply your skills notes extra information related to the topic being covered tips helpful reminders or alternate ways of doing things annotated programming example code with commentary that describes the programming techniques being illustrated although the windows xp media center is designed as a consumer product it is actually more complex than the conventional computer and home entertainment devices it replaces that s why this book written in the fun friendly absolute beginner s style is required reading for buyers of these multitasking media centric machines it is written in an easy to understand tone that won t confuse readers with lots of technical jargon linux c c i o linux 2 6 c c core audio アママコマコマコマ Sx2コマ xcode22222222222222222222221 pc pc a d pcm pc 222223222223232222222222222223 node js 22222222222222 ryan dahl 202020202022220 javaZ php2222222222222222222222222 202020202020 mode js 20202022 2020 2020 2020 2020 2020 202020202020202020202020 mode js 202020202020202020202020202020 node js node js node js the chinese

government set a target to reduce china s carbon intensity by 40 45 in 2020 at its 2005 level to achieve this target the government has allocated targets to provinces cities and large enterprises and selected five pilot provinces and eight cities for co2 emission trading such emission trading process will involve decentralization optimization and negotiation the prime objective of this book is to perform academic research on simulating the negotiation process through this research a methodological framework and its implementation are set up to analyze model and facilitate the process of negotiation among central government and individual energy

driven how human nature shapes our choices j b warren bennis series producers under environmental economical and social constraints negotiation in decentralization case study of china s carbon trading in the power sector discusses research carried out on negotiation issues in china regarding chinese power sector reform over the past 30 years results show that conflicts exist between power groups and the national government and that the most current negotiation topics in china s power industry are demand and supply management capital investment energy prices and co2 emission mitigations negotiation in decentralization case study of china s carbon trading in the power sector is written for government policy makers energy and environment industry investors energy program and project managers environment conservation specialists university professors researchers and graduate students it aims to provide a methodology and a tool that can resolve difficult negotiation issues and change a loss loss situation to a win win situation for key players in a decentralized system including government policymakers energy producers and environment conservationists programming isn t just about syntax and assembling code it s about problem solving and all good programmers must think creatively to solve problems like the best selling think like a programmer before it with over 75 000 copies sold worldwide this python based edition will help you transition from reading programs to writing them in python no prior programming experience required rather than simply point out solutions to problems author v anton spraul will get you thinking by exposing you to techniques that will teach you how to solve programming problems on your own each chapter covers a single programming concept like data types control flow code reuse recursion and classes then a series of python based exercises have you put your skills to the test you ll learn how to break big problems down into simple manageable steps to build into solutions write custom functions to solve new problems use a debugger to examine each line of your running program in order to fully understand how it works tackle problems strategically by turning each new concept into a problem solving tool the python edition of think like a programmer aims squarely at the beginning programmer with additional chapters on early programming topics such as variables decisions and looping version this book is based on python 3 linux<sup>2</sup> 2 2 2 2 2 2 2 2 2 qt unixwin32gui gui グナル スロットの機構をはじめとするqtの特徴 高度な利用法 プログラムの移植性の問題に至るまでを 豊富な例題を用いて解説している qtを使っ opengl perl  $2 \t2 \t2 \t2 \t2 \t2 \t2 \t3 \t4$   $(2 \t2 \t2 \t2 \t2 \t2 \t2 \t2 \t3 \t3 \t2 \t3 \t2 \t4 \t4 \t6 \t6 \t6 \t6 \t6 \t6 \t6 \t7 \t6 \t8 \t7 \t6 \t8 \t1 \t6 \t1 \t6 \t1 \t6 \t1 \t6 \t1 \t6 \t1 \t6 \t1 \t6 \t1 \t6 \t1 \t6 \t1 \t6 \t1 \t6 \t1 \t7 \t7 \t8 \t1 \t8 \t1 \t7 \t8 \t1 \t8 \t1 \t7 \t8 \$ create concise lean efficient code with the powerful programming language now found throughout microsoft office applications visual basic for applications introduces basic concepts of computer programming including program flow and branching boolean operators and expressions logic errors detecting and debugging errors and object oriented programming techniques  $\mathbb{Z}$   $\mathbb{Z}$   $\$ r clear clear clear clear clear clear clear clear clear clear clear clear clear c beyond the basic stuff with python python こうこう pythonic ごうこうこう こうしょう こうしょう こうしょうしょう こうしょうしょう こうしょうしょう しょうしょう しょうしょう しょうしょう clean code python clean code big o 2

driven how human nature shapes our choices j b warren bennis series

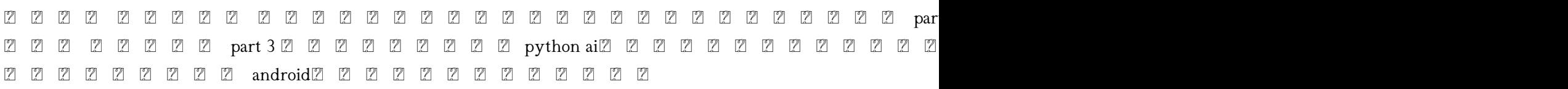

Programming Media Art Using Processing 2020-12-16 programming media art using processing a beginner s guide provides an entry level exploration into visual design through computer programming using the open source and artist friendly language processing used by hundreds of students this learning system breaks lessons down into strategic steps towards fun and creative media art projects this book provides a linear series of lessons with step by step examples that lead to beginning media art projects including abstract designs pixel landscapes rollover animations and simple video games computer programming can be overwhelming for the first time learner but this book makes the learning of code more digestible and fun through a full color well diagrammed and deeply explained text presentation lessons are rhythmically broken down into digestible parts with code annotations and illustrations that help learners focus on the details one step at a time the content is legible flexible and fun to work with because of its project based nature by following the lessons and producing the projects sequentially in this book readers will develop the beginning foundational skills needed to understand computer programming basics across many languages and also explore the art of graphic design ultimately this is a hands on practical guide to learn more about margaret noble s work please visit her artist s website and educator website

A Guide to Programming in Turbo Pascal 1986 assuming some acquaintance with programming ripps leads offers a tutorial on real time programming in terms of a general real time operating system mtos ux using c and ada to illustrate applications calls to the operating system annotation copyrighted by book news inc portland or

An Implementation Guide to Real-time Programming 1989 android  $\mathbb Z$  adk  $\mathbb Z$   $\mathbb Z$   $\mathbb Z$   $\mathbb Z$   $\mathbb Z$   $\mathbb Z$   $\mathbb Z$   $\mathbb Z$   $\mathbb Z$   $\mathbb Z$  android  $\mathbb Z$   $\mathbb Z$   $\mathbb Z$   $\mathbb Z$   $\mathbb Z$   $\mathbb Z$   $\mathbb Z$   $\mathbb Z$  android  $\mathbb Z$ adk android openaccessory development kit android androidadk android  $\boxtimes$  22222222222223234k22222222222223android 222222222 1 android 

A Guide to Programming in C++ 1997 this book explains how best to use the powerful features of windows 95 in win32 based applications 16 bit windows application and ms dos based applications it also provides guidelines for developing virtual devices that support applications provided by members of the microsoft windows 95 technical team this important information is not available anywhere else

Android ADK  $2222$  212-272-220. 2020. 12-25 the interfact and programming book helps you to understand concepts of internet world wide and programming fundamentals to create websites by using html javascript javaservlets asp and jsp the book covers introduction to markup language html cascading stylesheet css javascript and dhtml server side programming i server side programming ii session tracking server side programming iii database connectivity introduction to extension

## Programmer's Guide to Microsoft Windows 95 1995 Z Z Z Z Z Z Z Z Z Z Z Z Z Z

A Complete Guide To Internet And Web Programming 2009 learning processing second edition is a friendly start up guide to processing a free open source alternative to expensive software and daunting programming languages requiring no previous experience this book is for the true programming beginner it teaches the

basic building blocks of programming needed to create cutting edge graphics applications including interactive art live video processing and data visualization step by step examples thorough explanations hands on exercises and sample code supports your learning curve a unique lab style manual the book gives graphic and web designers artists and illustrators of all stripes a jumpstart on working with the processing programming environment by providing instruction on the basic principles of the language followed by careful explanations of select advanced techniques the book has been developed with a supportive learning experience at its core from algorithms and data mining to rendering and debugging it teaches object oriented programming from the ground up within the fascinating context of interactive visual media this book is ideal for graphic designers and visual artists without programming background who want to learn programming it will also appeal to students taking college and graduate courses in interactive media or visual computing and for self study a friendly start up guide to processing a free open source alternative to expensive software and daunting programming languages no previous experience required this book is for the true programming beginner step by step examples thorough explanations hands on exercises and sample code supports your learning curve

CGI 2001-06 contents 1 android ios 2 android 3 android 4 local notification ios 5 push notification ios 6 appendix NTT Android 2020 2020 2020 2020 2020 2020 2020 2020 2020 2020 2020 80DIS Learning Processing 2015-09-09  $[2]$   $[2]$   $[2]$   $[2]$   $[2]$   $[2]$   $[2]$   $[2]$   $[2]$   $[2]$   $[2]$   $[2]$   $[2]$   $[2]$   $[2]$   $[2]$   $[2]$   $[2]$   $[2]$   $[2]$   $[2]$   $[2]$   $[2]$   $[2]$   $[2]$   $[2]$   $[2]$   $[2]$   $[2]$   $[2]$   $[2]$   $[2]$ common lisp lisp  $iPhone/Android$   $[2]$   $[2]$   $[2]$   $[2]$   $[2]$   $[2]$   $[2]$   $[2]$   $[2]$   $[2]$   $[2]$   $[2]$   $[2]$   $[2]$   $[2]$   $[2]$   $[2]$   $[2]$   $[2]$   $[2]$   $[2]$   $[2]$   $[2]$   $[2]$   $[2]$   $[2]$   $[2]$   $[2]$   $[2]$   $[2]$   $[2]$   $[2]$   $[2]$   $[2]$   $[2]$   $[$ 

problem solving projects

Land of Lisp 2013-02-22 an extensive revision of the first edition the programmer s guide to pc video systems 2nd ed is the indispensable reference to the latest and greatest video hardware available and to the techniques programmers need to get the most from that hardware

CNC Programming Handbook 2003 nfc 2013 nfc android nfc 20 n.C. 20 20 21 22 23 24 26 27 28 29 29 20 21 22 23 29 29 29 29 20 21 22 23 29 29 29 29 29 20 21 21 21 21 21 21 22 23 23 24 25 27 27 27 27 27 27 27 27 27 27 27 27 28 27 27 27 27 27 27 27 27 27 27 27 28 29 20 20 20 20 20 nfc 1

Programmer's Guide to PC Video Systems 1994 key concepts and best practices for new software engineers stuff critical to your workplace success that you weren t taught in school for new software engineers knowing how to program is only half the battle you ll quickly find that many of the skills and processes key to your success are not taught in any school or bootcamp the missing readme fills in that gap a distillation of workplace lessons best practices and engineering fundamentals that the authors have taught rookie developers at top

companies for more than a decade early chapters explain what to expect when you begin your career at a company the book s middle section expands your technical education teaching you how to work with existing codebases address and prevent technical debt write production grade software manage dependencies test effectively do code reviews safely deploy software design evolvable architectures and handle incidents when you re on call additional chapters cover planning and interpersonal skills such as agile planning working effectively with your manager and growing to senior levels and beyond you ll learn how to use the legacy code change algorithm and leave code cleaner than you found it how to write operable code with logging metrics configuration and defensive programming how to write deterministic tests submit code reviews and give feedback on other people s code the technical design process including experiments problem definition documentation and collaboration what to do when you are on call and how to navigate production incidents architectural techniques that make code change easier agile development practices like sprint planning stand ups and retrospectives this is the book your tech lead wishes every new engineer would read before they start by the end you ll know what it takes to transition into the workplace from cs classes or bootcamps to professional software engineering

Android NFC $222$   $2222$   $2222$   $2013-09212$  *H*ealures of this book concise introduction to all the essential features on the c language facilitates excellent in depth learning for beginners as well as experts heavily coded for better assimilation of concepts details on the net framework and platform and explains how c fits into it provides a vivid comparison of c c and vb net explains how to access database with ado net arms the concepts with a plethora of examples discusses how to create and deploy net assemblies equips programmers to develop object oriented programs in c dwells on real life situations

The Missing README 2021-08-10 web  $\mathbb Z$  javascript

The Complete Guide To C# Programming 2001 applegoogle 3 1 iphone android Node.js 2013-03-09  $2222$ 

iPhone&Android 2012-11-15  $2222$   $222$  the mit press  $2222$   $2222$   $2222$  types and programming languages tapl  $2222$   $2222$   $222$   $222$  1 2 1

3 4 ml 5 6 7 ml 2 8 21 22 22 23 23 24 25 26 27 28 29 29 29 29 29 29 29 29 29 20 20 21 21 22 23 23 23 24 25 26 27 27 27 27 27 27 27 15 16 17 ml 18 19  $f$ eatherweight java  $\boxtimes$  4 $\boxtimes$   $\boxtimes$  25 system f ml 26 27 28 6 29 30 31 32 a b 777777777777777

 2019-03-22 the cd to accompany this book is held at the reserve desk with the same dewey number

 2013-03-26 the perfect introduction to programming for the complete beginner using qbasic 1 1 it assumes no prior knowledge of computers or programming and leads you by the hand from introductory concepts through using all the features of qbasic to create programs of professional standard every step is illustrated with graduated example programs all of which are included on the accompanying beginner s tutorial disk

Pascal Programming: A Beginners Guide to Computers and Programming 1988 php<sup>2</sup> 2 2 2 2 2 2 2 2 2 2 2 The Book of JavaScript 2000 The Beginner's Guide to QBasic 1994 essential programming skills made easy learn programming fundamentals quickly with help from this hands on tutorial no previous experience required programming a beginner s guide gets you started right away writing a simple but useful program in visual basic express edition and then moves on to more advanced projects including a quiz program and a protected personal diary you ll develop real world programming skills like designing user interfaces and working with variables arrays loops and procedures by the end of this clear and entertaining book you ll be able to create debug and customize your own practical windows based programs with ease designed for easy learning key skills concepts chapter opening lists of specific skills covered in the chapter ask the expert q a sections filled with bonus information and helpful tips try this hands on exercises that show you how to apply your skills notes extra information related to the topic being covered tips helpful reminders or alternate ways of doing things annotated programming example code with commentary that describes the programming techniques being illustrated

Z Z Z Z Z MOT10 PHP Dough the windows xp media center is designed as a consumer product it is actually more complex than the conventional computer and home entertainment devices it replaces that s why this book written in the fun friendly absolute beginner s style is required reading for buyers of these multitasking media centric machines it is written in an easy to understand tone that won t confuse readers with lots of technical jargon

 2004-04 Programming A Beginner's Guide 2009-07-22  $[2]$   $[2]$   $[2]$   $[2]$   $[2]$   $[2]$   $[2]$   $[2]$   $[2]$   $[2]$   $[2]$   $[2]$   $[2]$   $[2]$   $[2]$   $[2]$   $[2]$   $[2]$   $[2]$   $[2]$   $[2]$   $[2]$   $[2]$   $[2]$   $[2]$   $[2]$   $[2]$   $[2]$   $[2]$   $[2]$ 礎知識から ファイルi o バッファサイズ管理 メモリマッピング 最適化技術 システムコール メモリ管理まで プログラマの観点から実践的なトピッ linux 2 62 2

Absolute Beginner's Guide to Microsoft Windows XP Media Center 2004  $[2]$   $[2]$   $[2]$   $[2]$   $[2]$   $[2]$   $[2]$   $[2]$   $[2]$   $[2]$   $[2]$   $[2]$   $[2]$   $[2]$   $[2]$   $[2]$   $[2]$   $[2]$   $[2]$   $[2]$   $[2]$   $[2]$   $[2]$   $[2]$   $[2]$   $[2$ c 222222222222222222222222

!Android 2011-07 core audio os x xcodec pc pc 22222222222323342222222222222<del>.</del> アマック マックス マック マック マック マック マック マック マック マック マック pc Linux 21 22 22 22 22 22 22 23 426 426 d 23 23 23 23 23 23 24 26 27 28 29 29 29 20 20 20 20 21 22 23 23 24 25 2 Zryan dahlı ZZZZZZZZZZZZZZZZZZZZZZZZZZZZZZZZZ 2222222222222<del>2</del> java Pohp 222222222222222222222 222222222 nodejs222222222222222222222222222 21 22 21 22 21 21 22 22 22 22 23 24 node js21 22 23 23 24 25 27 27 27 27 27 27 27 27 27 27 27 2 2 2 node js 2 2 2 2 2 2 2 2 2 2 2 2 2 2 2 3 3 4 5 3 2 2 2 2 2 2 2 2 2 2 2 2 2 2 2 2011-08 the chinese government set a target to reduce china s carbon intensity by 40 45 in 2020 at its 2005 level to achieve this target the government has allocated targets to provinces cities and large enterprises and selected five pilot provinces and eight cities for co2 emission trading such emission trading process will involve decentralization optimization and negotiation the prime objective of this book is to perform academic research on simulating the negotiation process through this research a methodological framework and its implementation are set up to analyze model and facilitate the process of negotiation among central government and individual energy producers under environmental economical and social constraints negotiation in decentralization case study of china s carbon trading in the power sector discusses research carried out on negotiation issues in china regarding chinese power sector reform over the past 30 years results show that conflicts exist between power groups and the national government and that the most current negotiation topics in china s power industry are demand and supply management capital investment energy prices and co2 emission mitigations negotiation in decentralization case study of china s carbon trading in the power sector is written for government policy makers energy and environment industry investors energy program and project managers environment conservation specialists university professors researchers and graduate students it aims to provide a methodology and a tool that can resolve difficult negotiation issues and change a loss loss situation to a win win situation for key players in a decentralized system including government policymakers energy producers and environment conservationists Mac<sup>2</sup> 2 2 2 2 2 2 2 2 2 201 $\mathbb{Z}$  2022 programming isn t just about syntax and assembling code it s about problem solving and all good programmers must think creatively to solve problems like the best selling think like a programmer before it with over 75 000 copies sold worldwide this python based edition will help you transition from reading programs to writing them in python no prior programming experience required rather than simply point out solutions to problems author v anton spraul will get you thinking by exposing you to techniques that will teach you how to solve programming problems on your own each chapter covers a

single programming concept like data types control flow code reuse recursion and classes then a series of python based exercises have you put your skills to the test you ll learn how to break big problems down into simple manageable steps to build into solutions write custom functions to solve new problems use a debugger to examine each line of your running program in order to fully understand how it works tackle problems strategically by turning each new concept into a problem solving tool the python edition of think like a programmer aims squarely at the beginning programmer with additional chapters on early programming topics such as variables decisions and looping version this book is based on python 3

Node.js 2014-06-09 linuxqt unixwin32 gui gui qt pengl perlegen perlegen perlegen perlegen perlegen perlegen perlegen perlegen perlegen perlegen perlegen perleg qt2 0 2

Negotiation in Decentralization 2012-05-01 with microsoft office 97 visual basic programmer s guide readers will learn to create concise lean efficient code with the powerful programming language now found throughout microsoft office applications visual basic for applications

Think Like a Programmer, Python Edition 2018-05-15 introduces basic concepts of computer programming including program flow and branching boolean operators and expressions logic errors detecting and debugging errors and object oriented programming techniques

Qt 1999-11 clean code beyond the basic stuff with python python pythonic う 誰にでも読みやすい 広く公開できるコードを書こう 本書ではきれいなコード clean code を書くために コマンドライン コード整形 型チェッ python clean code big o 2 part 1 part 2 python  $22222$  part  $3222222$   $2222222$ 

Microsoft Office 97 Visual Basic Programmer's Guide 1997 ai The Complete Idiot's Guide to Programming Basics 2002 java $\mathbb Z$  android $\mathbb Z$   $\mathbb Z$   $\mathbb Z$   $\mathbb Z$   $\mathbb Z$   $\mathbb Z$   $\mathbb Z$   $\mathbb Z$   $\mathbb Z$   $\mathbb Z$   $\mathbb Z$   $\mathbb Z$   $\mathbb Z$   $\mathbb Z$   $\mathbb Z$   $\mathbb Z$   $\mathbb Z$   $\mathbb Z$   $\mathbb Z$   $\mathbb Z$   $\mathbb Z$   $\$ ? ? ? ? ? ? ? ? ? ? ? ? ? ?

**2 2 2 2 Python 2 2022-02-15 2 2** 

202020202020<del>000</del>2202020

21 21 21 21 21 21 21 Android21 21 220322-028-233 21 12823 21 21 21

- [nsdc data entry operator paper question all new Full PDF](https://2021philips.mombaby.com.tw/r/pdf/go?BOOK=nsdc%20data%20entry%20operator%20paper%20question%20all%20new.pdf)
- [how to avoid tax on foreign property taxcafe co uk tax guides \(2023\)](https://2021philips.mombaby.com.tw/o/doc/url?DOC=how%20to%20avoid%20tax%20on%20foreign%20property%20taxcafe%20co%20uk%20tax%20guides.pdf)
- [letters of john keats a selection a new selection \(2023\)](https://2021philips.mombaby.com.tw/o/book/url?EBOOK=letters%20of%20john%20keats%20a%20selection%20a%20new%20selection.pdf)
- [market leader intermediate new edition \(Read Only\)](https://2021philips.mombaby.com.tw/t/doc/upload?EBOOK=market%20leader%20intermediate%20new%20edition.pdf)
- [4g15 engine crankshaft removal \(Read Only\)](https://2021philips.mombaby.com.tw/r/pdf/go?DOC=4g15%20engine%20crankshaft%20removal.pdf)
- [grammar in use intermediate students with answers and cd rom self study reference and practice for](https://2021philips.mombaby.com.tw/b/doc/exe?PUB=grammar%20in%20use%20intermediate%20students%20with%20answers%20and%20cd%20rom%20self%20study%20reference%20and%20practice%20for%20students%20of%20north%20american%20english%20cd%20rom%203th%20third%20edition.pdf) [students of north american english cd rom 3th third edition \[PDF\]](https://2021philips.mombaby.com.tw/b/doc/exe?PUB=grammar%20in%20use%20intermediate%20students%20with%20answers%20and%20cd%20rom%20self%20study%20reference%20and%20practice%20for%20students%20of%20north%20american%20english%20cd%20rom%203th%20third%20edition.pdf)
- [topol manual 4th edition \(Download Only\)](https://2021philips.mombaby.com.tw/a/pub/exe?EPUB=topol%20manual%204th%20edition.pdf)
- [business study guide \(2023\)](https://2021philips.mombaby.com.tw/j/pdf/data?EPUB=business%20study%20guide.pdf)
- [iec 61010 electrical measurement category ratings for test \(Read Only\)](https://2021philips.mombaby.com.tw/q/doc/upload?EPUB=iec%2061010%20electrical%20measurement%20category%20ratings%20for%20test.pdf)
- [health informatics strategy 2016 17 to 2019 20 \[PDF\]](https://2021philips.mombaby.com.tw/q/book/slug?DOC=health%20informatics%20strategy%202016%2017%20to%202019%2020.pdf)
- [3 billy goats gruff esl activities Full PDF](https://2021philips.mombaby.com.tw/f/ebook/url?EPUB=3%20billy%20goats%20gruff%20esl%20activities.pdf)
- [forty studies that changed psychology 7th ed \(Read Only\)](https://2021philips.mombaby.com.tw/o/doc/upload?EPUB=forty%20studies%20that%20changed%20psychology%207th%20ed.pdf)
- [novasar s synthetic aperture radar sst us \(PDF\)](https://2021philips.mombaby.com.tw/y/pub/upload?BOOK=novasar%20s%20synthetic%20aperture%20radar%20sst%20us.pdf)
- [.pdf](https://2021philips.mombaby.com.tw/k/ebook/visit?EBOOK=.pdf)
- [financial algebra workbook 10 3 \(PDF\)](https://2021philips.mombaby.com.tw/p/pub/go?DOC=financial%20algebra%20workbook%2010%203.pdf)
- [brother intellifax 4100 Copy](https://2021philips.mombaby.com.tw/l/doc/list?PDF=brother%20intellifax%204100.pdf)
- [feminine anarchy Full PDF](https://2021philips.mombaby.com.tw/w/pub/slug?PUB=feminine%20anarchy.pdf)
- [abnormal psychology beidel 2nd edition \(2023\)](https://2021philips.mombaby.com.tw/k/doc/exe?EPUB=abnormal%20psychology%20beidel%202nd%20edition.pdf)
- [dermatological differential diagnosis and pearls .pdf](https://2021philips.mombaby.com.tw/i/pub/file?PDF=dermatological%20differential%20diagnosis%20and%20pearls.pdf)
- [sportcraft dartboard manual \(2023\)](https://2021philips.mombaby.com.tw/d/doc/exe?EBOOK=sportcraft%20dartboard%20manual.pdf)
- [driven how human nature shapes our choices j b warren bennis series \(2023\)](https://2021philips.mombaby.com.tw/x/pdf/visit?EPUB=driven%20how%20human%20nature%20shapes%20our%20choices%20j%20b%20warren%20bennis%20series.pdf)